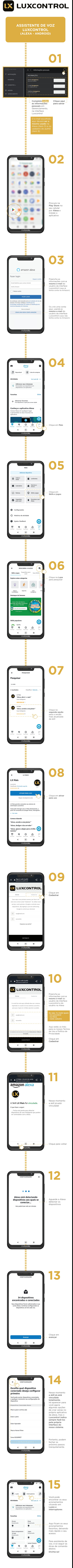

## **LX Mais permite comandar seu sistema de automação Luxcontrol**

Por exemplo: *"Alexa, acenda a Lâmpada Corredor" "Alexa, Abajur Sala em 60%" "Alexa, acenda a Cena" "Alexa, quais lâmpadas estão ligadas?" "Alexa, a Lâmpada Corredor está ligada?"*

Todos os nomes dos acionamentos são parametrizáveis a partir da interface do sistema de automação Luxcontrol.

Passo 1) Adquira o seu sistema em luxcontrol.com.br e entre na aplicação web do seucontrolador Passo 2) Configure seus módulos e nomes de dispositivos Passo 3) Utilize o mesmo endereço de email da conta Amazon, do login em LX Mais, e no seu controlador Passo 4) Interaja com seus dispositivos Luxcontrol via Amazon Alexa

A skill LX Mais suporta comandar e ver estados dos seus dispositivos Luxcontrol dos tipos: saídas relés, cenas, macros, dimmers e sensores.